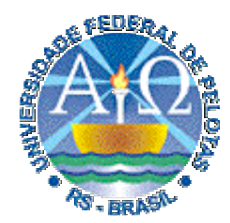

**Universidade Federal de Pelotas**

**Instituto de Física e Matemática** Departamento de Informática **Bacharelado em Ciência da Computação**

# **Técnicas Digitais cnicas Digitais Aula 18**

**Noções da linguagem VHDL: primeiros conceitos, descrição e simulação de um operador aritmético.**

**Profs. José Luís Güntzel & Luciano Agostini**

**{guntzel,agostini}@ufpel.edu.br**

**www.ufpel.edu.br/~guntzel/TD/TD.html**

## **Primeiros Conceitos**

- Usada para modelagem, simulação, prototipação e síntese de sistemas digitais;
- Criada sob encomenda da marinha estadunidense;
- VHDL: VHSIC Hardware Description Language;
- VHSIC: Very High Speed Integrated Circuits;

## **Primeiros Conceitos**

**Uma descrição VHDL é dividida em duas partes fundamentais:**

- **1) Entidade (Entity) Descreve a interface do sistema digital descrito com o mundo externo. Apresenta a definição dos pinos de entrada e saída.**
- **2) Arquitetura (Architecture) Descreve o comportamento ou a estrutura do sistema digital. Define como a função do sistema é realizada.**

### **Primeiros Conceitos**

**Circuito Exemplo:**

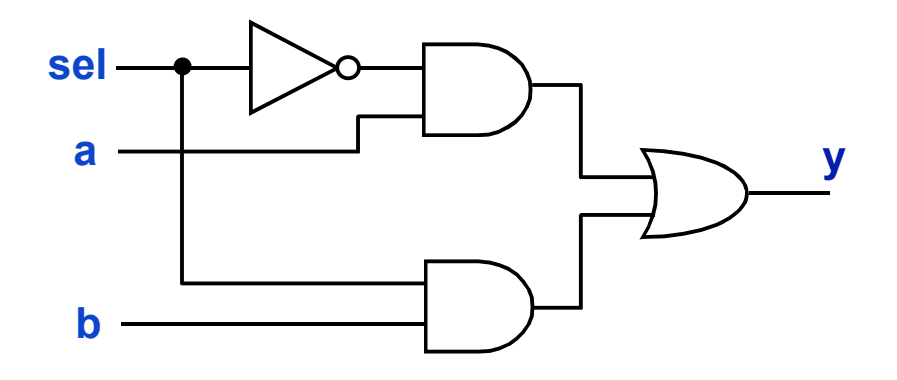

### **Primeiros Conceitos: Entidade**

**ENTITY exemplo1 IS PORT ( sel : IN BIT; a : IN BIT; b : IN BIT; y : OUT BIT); END exemplo1;**

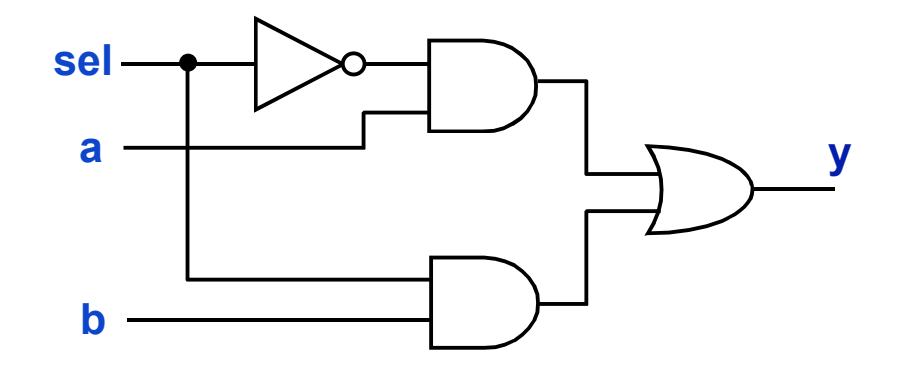

**Importante: o nome do arquivo vhdl DEVE ser o mesmo nome da entidade. Neste caso, o nome do arquivo seria** *exemplo1.vhd*

**ComputaçãoUFPel** slide 18.5 **Profs. Güntzel & Agostini Técnicas Digitais - semestre 2006/2**

### **Primeiros Conceitos: Arquitetura**

**ARCHITECTURE comportamento OF exemplo1 IS BEGIN**

 $y \leq (a \text{ AND } (NOT (sel)) \text{ OR } (b \text{ AND } sel);$ 

**END comportamento;**

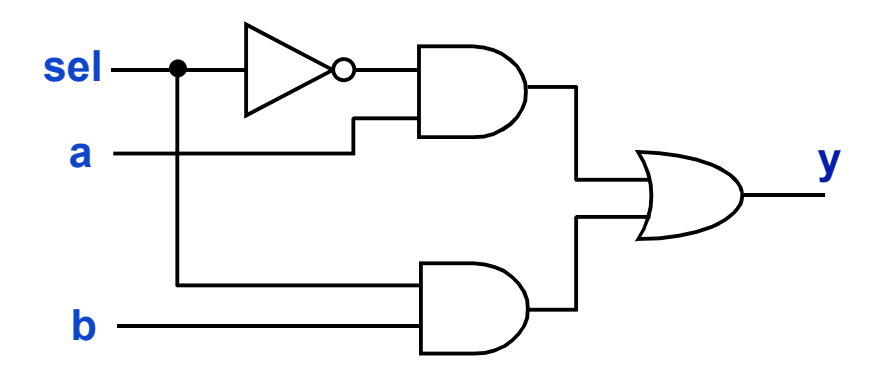

## **Primeiros Conceitos: circuito completo**

**ENTITY exemplo1 IS PORT ( sel, a, b : IN BIT; y : OUT BIT); END exemplo1;**

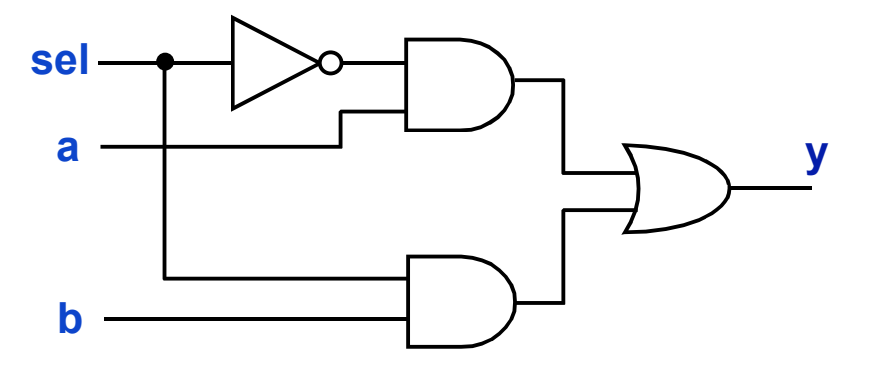

**ARCHITECTURE comportamento OF exemplo1 IS BEGIN**

 $y \leq (a \text{ AND } (NOT (sel)) \text{ OR } (b \text{ AND } sel);$ 

**END comportamento;**

**ComputaçãoUFPel** slide 18.7 **Profs. Güntzel & Agostini Técnicas Digitais - semestre 2006/2**

# **Descrição de um Operador Aritmético**

**Somador de 4 bits:**

- **Com hierarquia**
- **Usando 4 somadores completos de 1 bit**

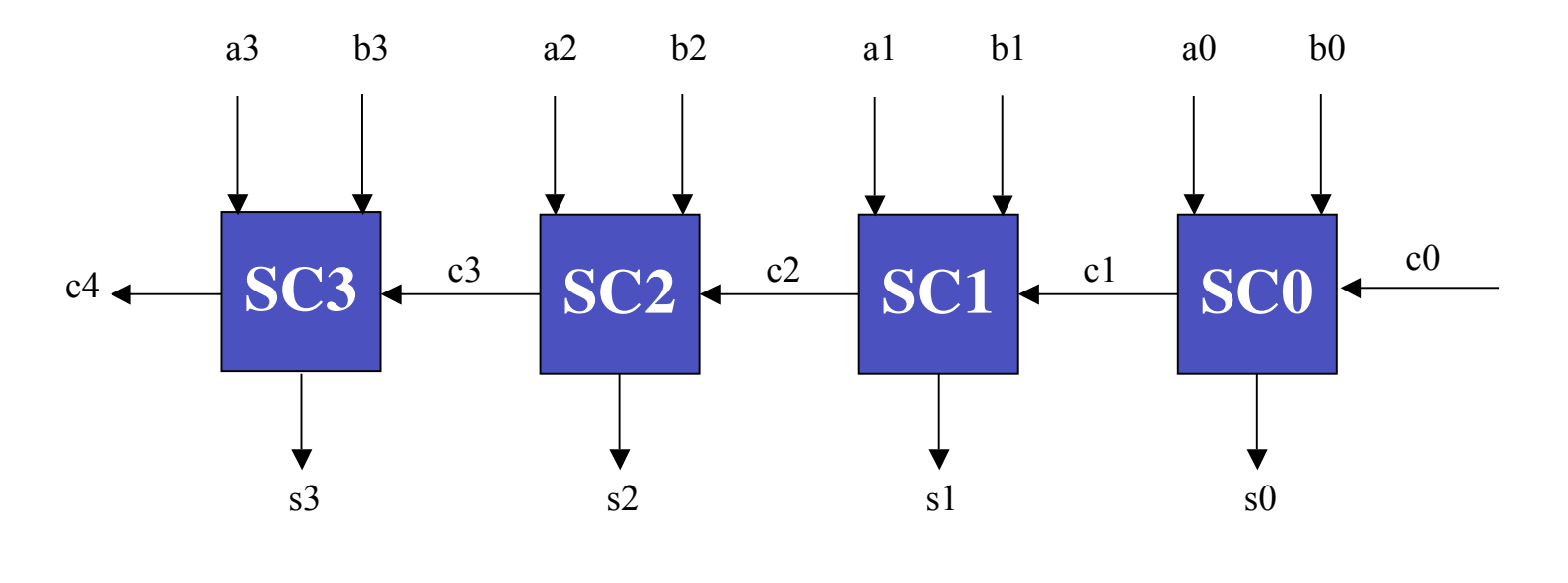

**ComputaçãoUFPel** slide 18.8 **Profs. Güntzel & Agostini Técnicas Digitais - semestre 2006/2**

## **Somador Completo de 1 bit**

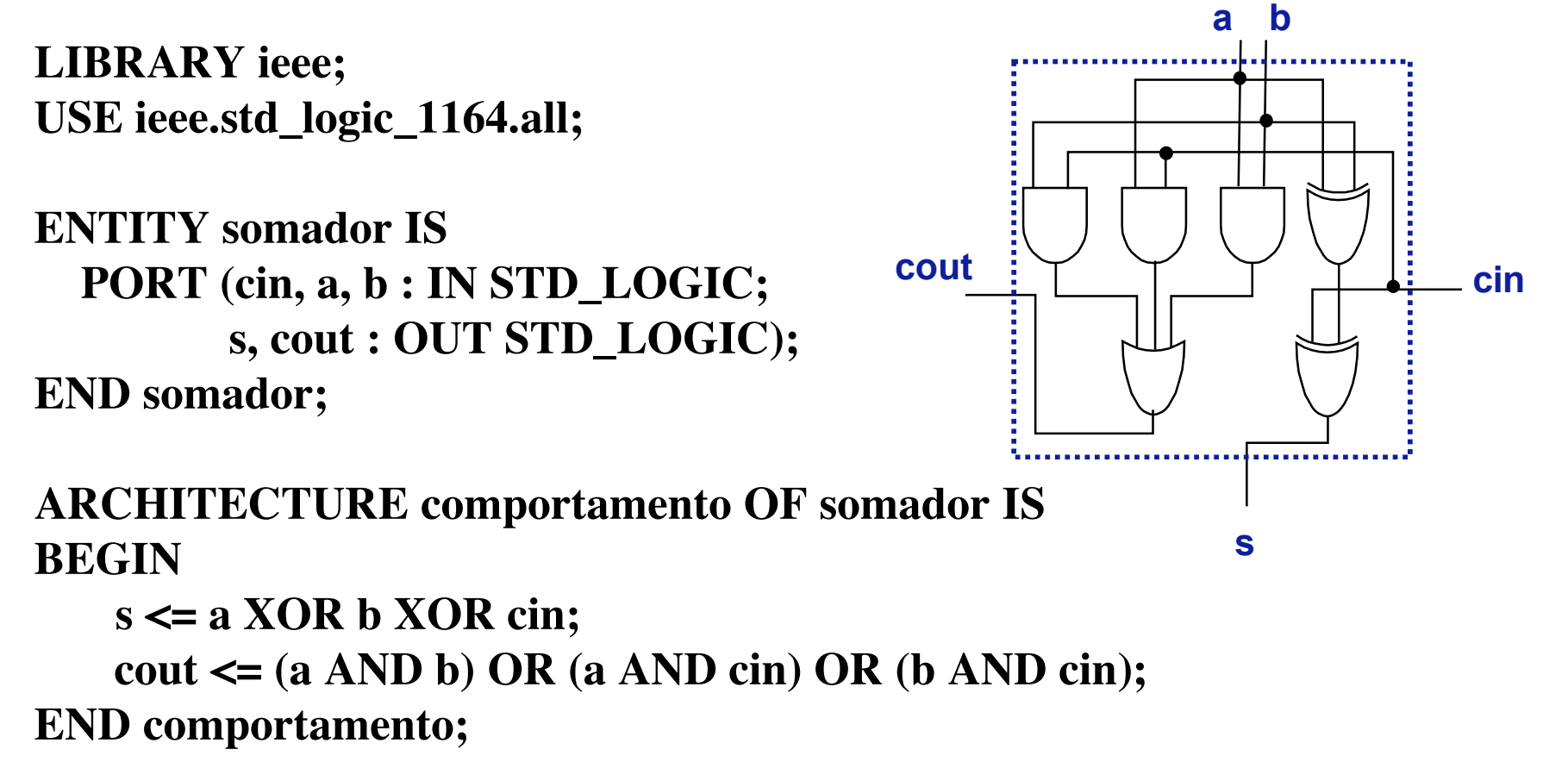

#### **Somador de 4 bits (Nível Mais Alto da Hierarquia )**

**LIBRARY ieee; USE ieee.std\_logic\_1164.all;**

**ENTITY somador4bits IS PORT (c0, a3, a2, a1, a0, b3, b2, b1, b0 : IN STD\_LOGIC; s3, s2, s1, s0, c4 : OUT STD\_LOGIC); END somador4bits;**

**ARCHITECTURE estrutura OF somador4bits IS SIGNAL c1, c2, c3: STD\_LOGIC; COMPONENT somador PORT (cin, a, b : IN STD\_LOGIC; s, cout : OUT STD\_LOGIC); END COMPONENT;**

#### **BEGIN**

**Constitution**  $\bf{END}\;$  estrutura;  **SC0: somador PORT MAP (c0, a0, b0, s0, c1); SC1: somador PORT MAP (c1, a1, b1, s1, c2); SC2: somador PORT MAP (c2, a2, b2, s2, c3); SC3: somador PORT MAP (c3, a3, b3, s3, c4);**

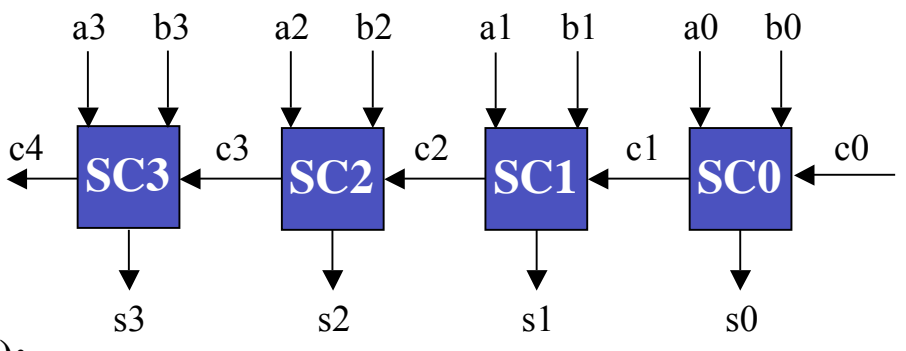

**Somador de 4 bits**

#### **BEGIN SC0: somador PORT MAP (c0, a0, b0, s0, c1); SC1: somador PORT MAP (cin => c1, a => a1,**  $b \Rightarrow b1$ ,  $s \Rightarrow s1$ .  $\text{cout} \Rightarrow \text{c2};$  **SC2: somador PORT MAP**  $\left(\epsilon \rightarrow \epsilon^2\right)$

1 ONI MAI (S = > S2)

\n
$$
b = > b2,
$$
\n
$$
a = > a2,
$$
\n
$$
cin = > c2,
$$
\n
$$
cout = > c3;
$$
\nSC3: somador PORT MAP (c3, a3, b3, s3, c4);

**END comportamento;**

**ComputaçãoUFPel** slide 18.11 **Profs. Güntzel & Agostini Técnicas Digitais - semestre 2006/2**

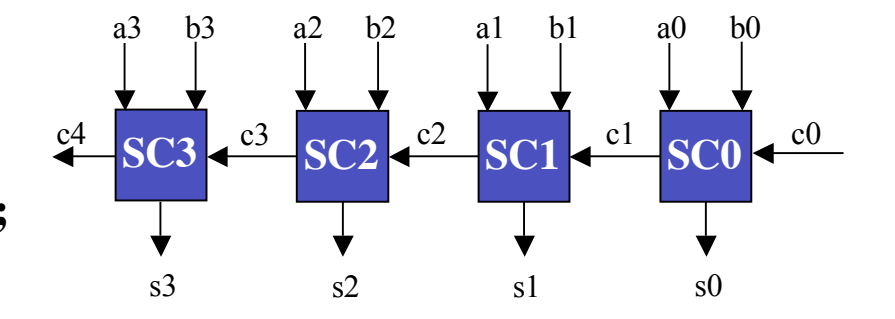

Quando o mapeamento

é necessário seguir a

ordem da declaração

dos pinos é explícito, não

#### **Somador de 4 bits sem hierarquia**

**LIBRARY ieee; USE ieee.std\_logic\_1164.all;**

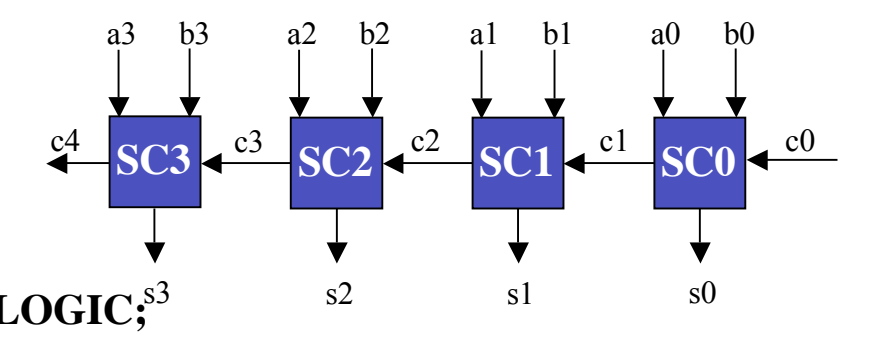

**ENTITY somador4bits IS PORT** (cin, a3, a2, a1, a0, b3, b2, b1, b0 : **IN** STD\_LOGIC;<sup>53</sup>

 **s3, s2, s1, s0, cout : OUT STD\_LOGIC);**

**END somador4bits;**

```
ARCHITECTURE comportamento OF somador4bits IS
   SIGNAL c1, c2, c3: STD_LOGIC;
BEGIN
   s0 <= a0 XOR b0 XOR c0;
   c1 <= (a0 AND b0) OR (a0 AND c0) OR (b0 AND c0);
```
 **s1 <= a1 XOR b1 XOR c1;**

```
 c2 <= (a1 AND b1) OR (a1 AND c1) OR (b1 AND c1);
```

```
 s2 <= a2 XOR b2 XOR c2;
```

```
 c3 <= (a2 AND b2) OR (a2 AND c2) OR (b2 AND c2);
```
 **s3 <= a3 XOR b3 XOR c3;**

 **c4 <= (a3 AND b3) OR (a3 AND c3) OR (b3 AND c3);**

**END comportamento;**

**Profs. Güntzel & Agostini** 

**Técnicas Digitais - semestre 2006/2**

## **Representação de Números em VHDL**

### **São sinais em múltiplos fios**

**Exemplo:**

```
(...)
SIGNAL teste : STD_LOGIC_VECTOR ( 1 TO 3);
SIGNAL outro : STD_LOGIC_VECTOR ( 3 DOWNTO 0);
(...)
teste \leq "011"; OU teste(1) \leq "0"; teste(2) \leq 1"; teste(3) \leq '1";
outro \le "1101"; OU outro(3) \le '1'; outro(2) \le '1'; outro(1) \le '0'; outro(0) \le '1';
                   OU outro(3) <= '1'; outro(2 DOWNTO 0) <= "101";
```
### **Somador de 4 bits com hierarquia**

**LIBRARY ieee; USE ieee.std\_logic\_1164.all;**

**ENTITY somador4bits IS PORT (c0 : IN STD\_LOGIC; a, b : IN STD\_LOGIC\_VECTOR (3 DOWNTO 0);** s3  **s : OUT STD\_LOGIC\_VECTOR (3 DOWNTO 0); c4 : OUT STD\_LOGIC);**

**END somador4bits;**

```
ARCHITECTURE comportamento OF somador4bits IS
  SIGNAL c : STD_LOGIC_VECTOR (3 DOWNTO 1);
  COMPONENT somador
     PORT (cin, a, b : IN STD_LOGIC;
            s, cout : OUT STD_LOGIC);
END COMPONENT;
```
#### **BEGIN**

**C**<sup>3</sup> somador PORT MAP  $c(3)$  a(3) b(3) s(3)  $c(4)$  if the sum of  $\frac{1}{2}$  sum and  $\frac{1}{2}$  sum and  $\frac{1}{2}$  sum and  $\frac{1}{2}$  sum and  $\frac{1}{2}$  sum and  $\frac{1}{2}$  sum and  $\frac{1}{2}$  sum and  $\frac{1}{2}$  sum and  $\frac{1}{2}$  s **SC3: somador PORT MAP** (c(3), a(3), b(3), s(3), c4);  **SC0: somador PORT MAP (c0, a(0), b(0), s(0), c(1)); SC1: somador PORT MAP** (c(1), a(1), b(1), s(1), c(2));  **SC2: somador PORT MAP (c(2), a(2), b(2), s(2), c(3)); END comportamento;**

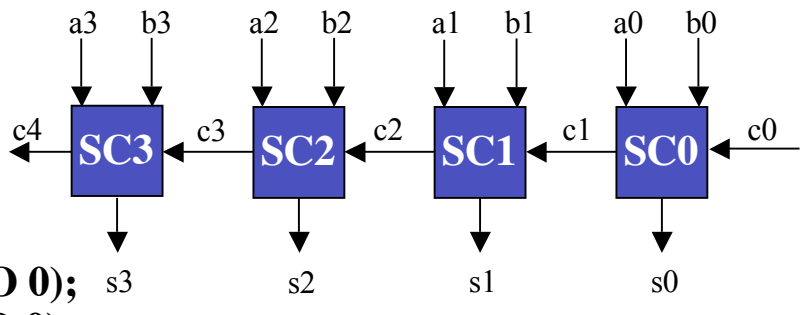

### **Somador de 4 bit sem hierarquia**

**LIBRARY ieee; USE ieee.std\_logic\_1164.all;**

**ENTITY somador4bits IS**

 **PORT (c0 : IN STD\_LOGIC;**

**a, b : IN STD\_LOGIC\_VECTOR (3 DOWNTO 0);** s3  **s : OUT STD\_LOGIC\_VECTOR (3 DOWNTO 0); c4 : OUT STD\_LOGIC);**

s1 s2

a3 b3 a2 b2 a1 b1

c3 **SC3**

c4

 $\sqrt{c^2}$ 

**END somador4bits;**

**ARCHITECTURE comportamento OF somador4bits IS SIGNAL c : STD\_LOGIC\_VECTOR (3 DOWNTO 1); BEGIN**

 **s(0) <= a(0) XOR b(0) XOR c0;**

 $c(1) \leq (a(0) \text{ AND } b(0)) \text{ OR } (a(0) \text{ AND } c\text{ in } R \text{ (b(0) AND } c\text{ 0});$ 

 **s(1) <= a(1) XOR b(1) XOR c(1);**

- $c(2) \leq (a(1) \text{ AND } b(1)) \text{ OR } (a(1) \text{ AND } c(1)) \text{ OR } (b(1) \text{ AND } c(1));$
- **s(2) <= a(2) XOR b(2) XOR c(2);**
- $c(3) \leq (a(2) \text{ AND } b(2)) \text{ OR } (a(2) \text{ AND } c(2)) \text{ OR } (b(2) \text{ AND } c(2));$
- **s(3) <= a(3) XOR b(3) XOR c(3);**
- $c4 \leq (a(3) \text{ AND } b(3)) \text{ OR } (a(3) \text{ AND } c(3)) \text{ OR } (b(3) \text{ AND } c(3));$

**END comportamento;** 

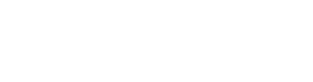

**SC0**

 $h<sub>0</sub>$ 

 $c<sub>0</sub>$ 

 $\left| \mathbf{SC1} \right|$   $\leftarrow$ <sup>c1</sup>

s0

## **Atribuição de Operações Aritméticas**

**Se:**

#### **SIGNAL A, B, S : STD\_LOGIC\_VECTOR ( 15 DOWNTO 0);**

**Então:**

 $S \leq A + B$ ;

**representa um somador de 16 bits...**

#### **Somador de 16 bits sem hierarquia**

**LIBRARY ieee; USE ieee.std\_logic\_1164.all; USE ieee.std\_logic\_signed.all;**

**ENTITY somador16bits IS PORT ( a, b : IN STD\_LOGIC\_VECTOR (15 DOWNTO 0); s : OUT STD\_LOGIC\_VECTOR (15 DOWNTO 0)); END somador16bits;**

**ARCHITECTURE comportamento OF somador16bits IS**

#### **BEGIN**

 $s \leq a + b$ ; **END comportamento;** A maior parte dos dispositivos FPGAs possuem estruturas otimizadas que facilitam a implementação da adição

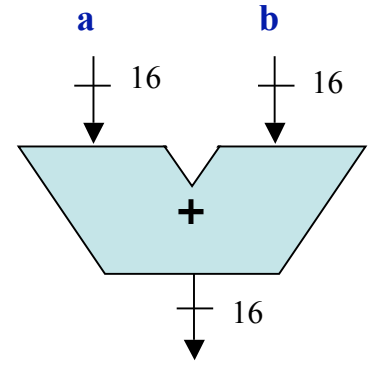

s

### **Multiplexador 2 para 1**

**LIBRARY ieee; USE ieee.std\_logic\_1164.all;**

**ENTITY mux2para1 IS PORT ( sel, a, b : IN STD\_LOGIC; y : OUT STD\_LOGIC); END mux2para1;**

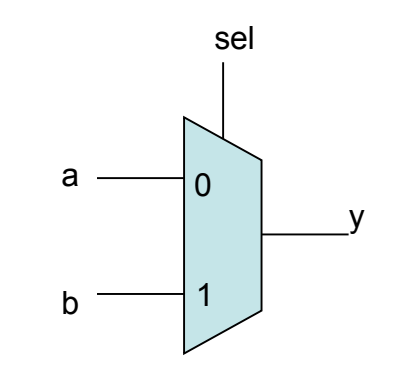

**ARCHITECTURE comportamento OF mux2para1 IS BEGIN WITH sel SELECT y <= a WHEN '0' , b WHEN OTHERS; END comportamento;**

**ComputaçãoUFPel** slide 18.18 **Profs. Güntzel & Agostini Técnicas Digitais - semestre 2006/2**

### **Comparador**

**LIBRARY ieee; USE ieee.std\_logic\_1164.all;**

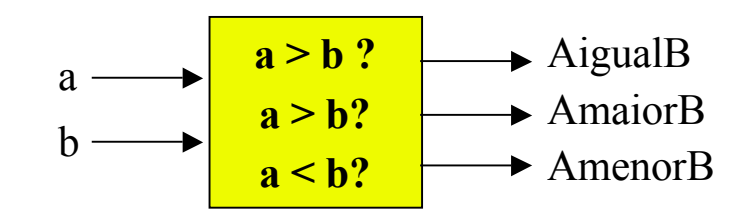

**ENTITY comp IS PORT ( a, b : IN STD\_LOGIC;**

 **AigualB, AmaiorB, AmenorB : OUT STD\_LOGIC); END comp;**

**ARCHITECTURE comportamento OF comp IS BEGIN AigualB <= '1' WHEN A=B ELSE '0';**

 **AmaiorB <= '1' WHEN A>B ELSE '0'; AmenorB <= '1' WHEN A<B ELSE '0'; END comportamento;**